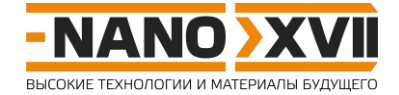

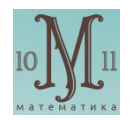

## Математика для школьников 10 - 11 классов (отборочный этап) Решение задачи 5. В поисках нанотрубки

 $1.$ 

1) Найдем, взаимосвязь между диаметром и индексами хиральности, (n, m).

По условию, отрезок ОХ равен длине окружности УНТ, следовательно, ее диаметр можно найти по формуле  $D = OX/\pi$ .

В свою очередь, длина отрезка ОХ, по теореме косинусов, составляет

$$
OX^{2} = (nr)^{2} + (mr)^{2} - 2nr \cdot mr \cdot cos(120^{\circ}) = r^{2}(n^{2} + m^{2} - 2nm(-0.5)) = r^{2}(n^{2} + nm + m^{2}),
$$

где r - длина единичного отрезка, равного расстоянию между центрами соседних шестиугольников:

$$
r = 2acos(30^{\circ}) = av3 = 0,14v3.
$$

Следовательно, диаметр УНТ можно рассчитать по формуле

$$
D = \frac{0.14\sqrt{3}}{\pi} \sqrt{n^2 + nm + m^2} = 0.077186\sqrt{n^2 + nm + m^2}
$$

То есть,

$$
n^2 + nm + m^2 = \left(\frac{D}{0.077186}\right)^2
$$

Тогда

$$
D = 2 \text{ HM}, n^2 + nm + m^2 = 671, 4,
$$

$$
D = 3 \text{ HM}, n^2 + nm + m^2 = 1510, 6.
$$

Таким образом, все значения пар (n, m) (таких, что  $n \ge m$ ), должны удовлетворять условию

$$
672 \le n^2 + nm + m^2 \le 1510.
$$

2) Минимальное значение индекса **n** соответствует случаю **m** = **n** (для одного и того же диаметра УНТ величина индексов хиральности тем меньше, чем ближе их значения друг к другу) и  $n^2$  + nm + m<sup>2</sup>  $\geq$  672 (минимальный диаметр):

$$
n^2 + n \cdot n + n^2 \ge 672
$$
  

$$
n \ge 14.97
$$

Тогда

 $n_{min} = 15.$ 

http://enanos.nanometer.ru

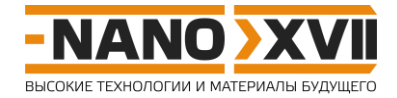

3) Максимальное значение индекса **n** соответствует случаю **m** = 0 (для одного и того же диаметра УНТ величина одного из индексов хиральности тем больше, чем ближе значение второго к нулю) и  $n^2 + nm + m^2 \le 1510$  (максимальный диаметр):

$$
n^2 + n \cdot 0 + 0^2 \le 1510
$$
  
n \le 38,86

Тогда

 $n_{max}$  = 38.

2. Очевидно, что нахождения всех пар индексов хиральности (n, m), удовлетворяющих условию, необходимо осуществить перебор всех возможных значений выражения n<sup>2</sup> + nm + m<sup>2</sup> в цикле по n от n<sub>min</sub> до n<sub>max</sub> и во вложенном цикле по m от 0 до n, и посчитать, сколько из них удовлетворяют условию 672  $\leq n^2 + nm + m^2 \leq 1510$ .

Текст программы на языке Pascal

## var

n, m, d, tubes: integer;

```
begin
  tubes := 0;for n := 15 to 38 do
  begin
    for m := 0 to n do
    begin
      d := n * n + n * m + m * m;
     if (d \ge 672) and (d \le 1510) then
       tubes := tubes + 1;
    end;end;writeln ('number of tubes: ', tubes);
end.
```
Bcero 264 YHT.

Окно вывода number of tubes: 264